Филиал федерального государственного бюджетного образовательного учреждение высшего образования «Университет «Дубна» -Лыткаринский промышленно-гуманитарный колледж

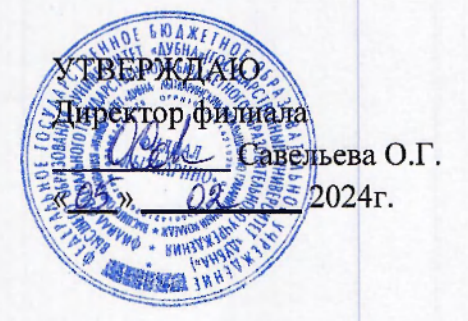

#### РАБОЧАЯ ПРОГРАММА УЧЕБНОЙ ДИСЦИПЛИНЫ

#### ОПЦ.07 Информационные технологии

Адаптированная образовательная программа

#### по специальности

#### среднего профессионального образования

#### 09.02.06 Сетевое и системное администрирование

Квалификация выпускника - системный администратор

Форма обучения - очная

Лыткарино, 2024

Рабочая программа учебной дисциплины разработана в соответствии с требованиями Федерального государственного образовательного стандарта по специальности среднего профессионального образования 09.02.06 Сетевое и системное администрирование. Рабочая программа разработана на основе примерной программы дисциплины.

Repueseda F.H. Составитель программы: Феррин Рабочая программа рассмотрена на заседании предметно-цикловой комиссии электромеханических дисциплин. Протокол заседания №  $\overrightarrow{V}$  от « $\overrightarrow{CS}$ »  $\overrightarrow{V}\overrightarrow{Z}$  2024г. Председатель предметно-цикловой комиссии Силяева Н.П. *(подпись)*  Раскопа програмы  $\sim 117$   $\mu$ **REPRESE** СОГЛАСОВАНО FROM FORD village a historical саклинего Рабочая estitute evenime Заместитель директора филиала по учебно-методической работе Аникеева О.Б. *(подпись)*   $\alpha$  O<sup>5</sup><sub>»</sub> O 2 2024<sub>F</sub>. Представител работодателя М.А. Непомнящий, pacemornem as see, and сомнесии директор по программному обеспечению, ООО Фирма «Рассвет Гагаринское Отделение»  $f$ *noonuci « Н> 0<?>* 2024г. the samples of the  $253$ SPRING ANOUNCEMENT **Michael** HBQ/@65000 mdp00800 - STONE US! Cornentally lipocate Представитель наст  $\rightarrow$ and another the sta  $\mathcal{O}(\mathcal{E}_\mathcal{F})$  $1 - 12 + 12 + 2$ ROMANCHI Henossanni hielding no upor jas P. Refriger and call PORTA CONTRACT Det y Jennamer  $\cdot$   $\circ$ BH H KT A H ... 200 by A ... SP ND 335 HUNGHOLSTAB, LAN Наследавитель на **PUP LURA** 

#### **СОДЕРЖАНИЕ**

#### 1. ОБЩАЯ ХАРАКТЕРИ<br>УЧЕБНОЙ ДИСЦИПЛИНЫ **ОБЩАЯ ХАРАКТЕРИСТИКА ПРИМЕРНОЙ РАБОЧЕЙ ПРОГРАММЫ**

# **2. СТРУКТУРА И СОДЕРЖАНИЕ УЧЕБНОЙ ДИСЦИПЛИНЫ<br>3. УСЛОВИЯ РЕАЛИЗАЦИИ УЧЕБНОЙ ДИСЦИПЛИНЫ<br>4. КОНТРОЛЬ И ОЦЕНКА РЕЗУЛЬТАТОВ ОСВОЕНИЯ УЧЕБНОЙ ДИСЦИПЛИНЫ**

#### 1. ОБЩАЯ ХАРАКТЕРИСТИКА ПРИМЕРНОЙ РАБОЧЕЙ ПРОГРАММЫ УЧЕБНОЙ ДИСЦИПЛИНЫ «ОПЦ.07 Информационные технологии»

#### 1.1. Место дисциплины в структуре основной образовательной программы:

Учебная дисциплина «Информационные технологии» является обязательной частью общепрофессионального цикла примерной образовательной программы в соответствии с ФГОС СПО по специальности 09.02.06 Сетевое и системное администрирование. Особое значение дисциплина имеет при формировании и развитии ОК 02, ОК 05, ОК 09.

#### 1.2. Цель и планируемые результаты освоения дисциплины:

В рамках программы учебной дисциплины обучающимися осваиваются умения и знания

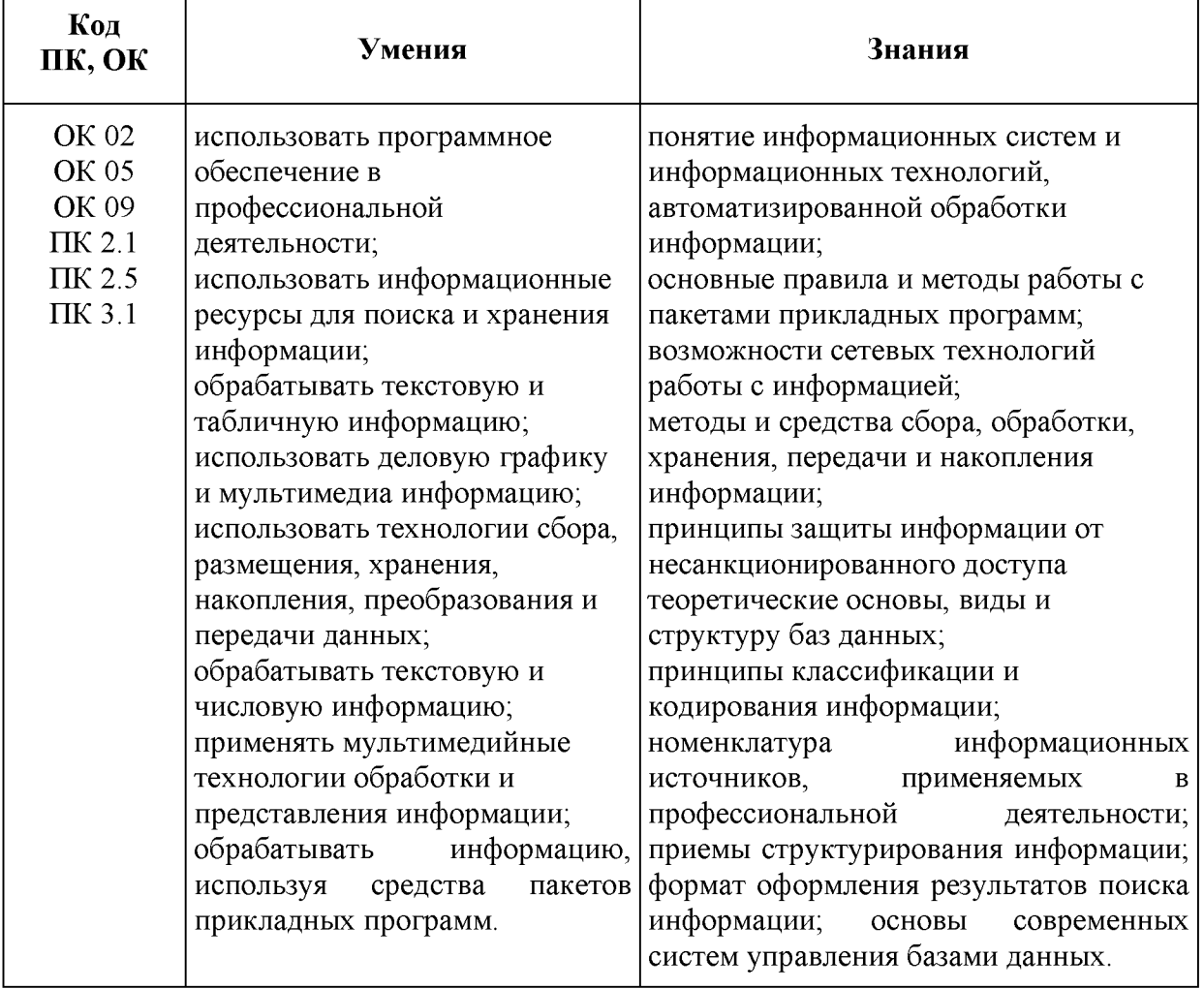

#### 2. СТРУКТУРА И СОДЕРЖАНИЕ УЧЕБНОЙ ДИСЦИПЛИНЫ

#### 2.1. Объем учебной дисциплины и виды учебной работы

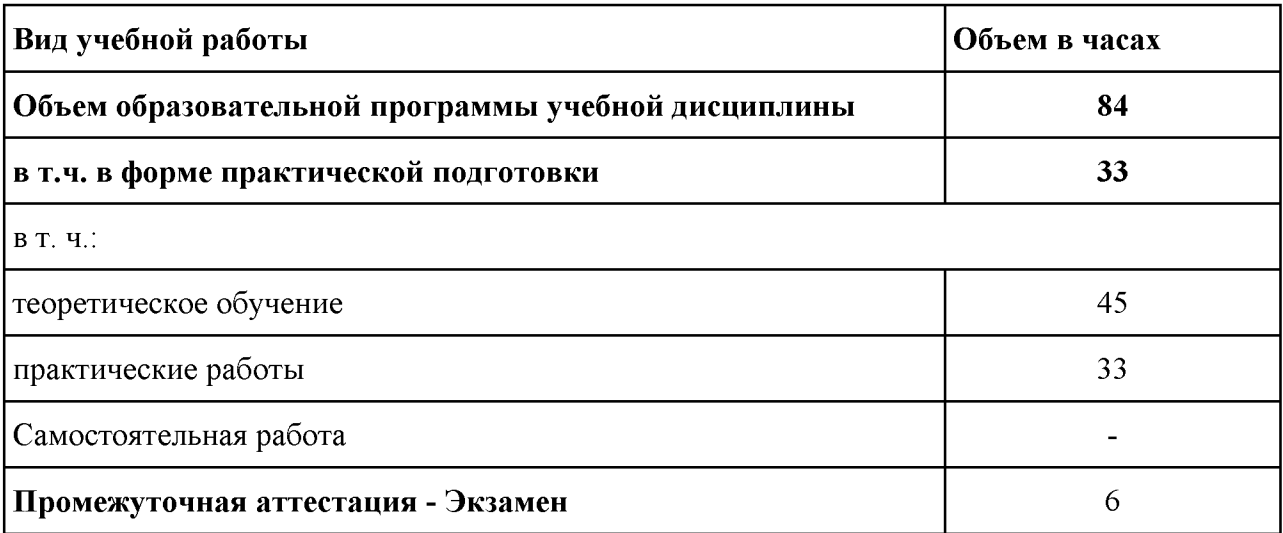

### 1.2. Тематический план и содержание учебной дисциплины «ОПЦ.07 Информационные технологии»

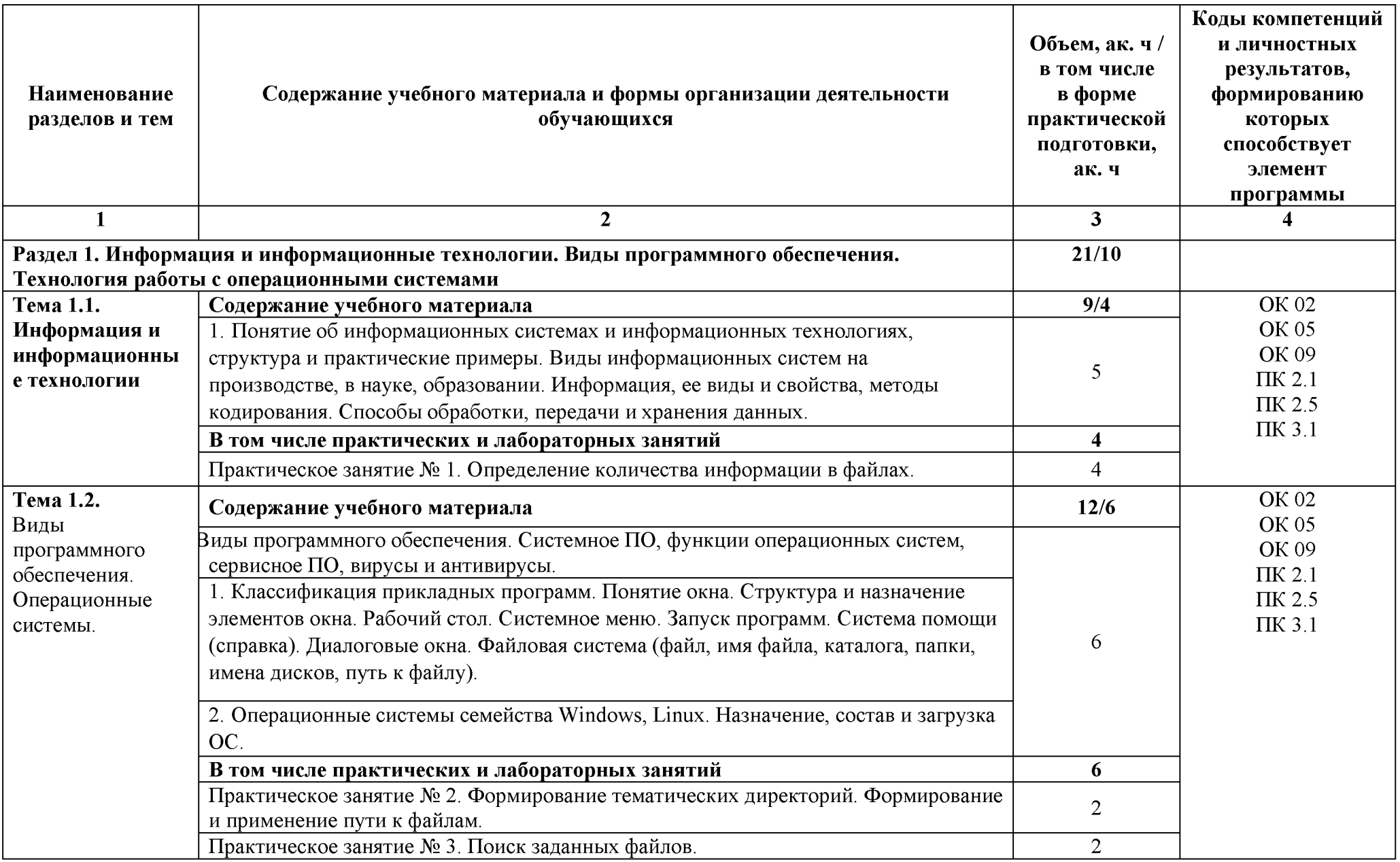

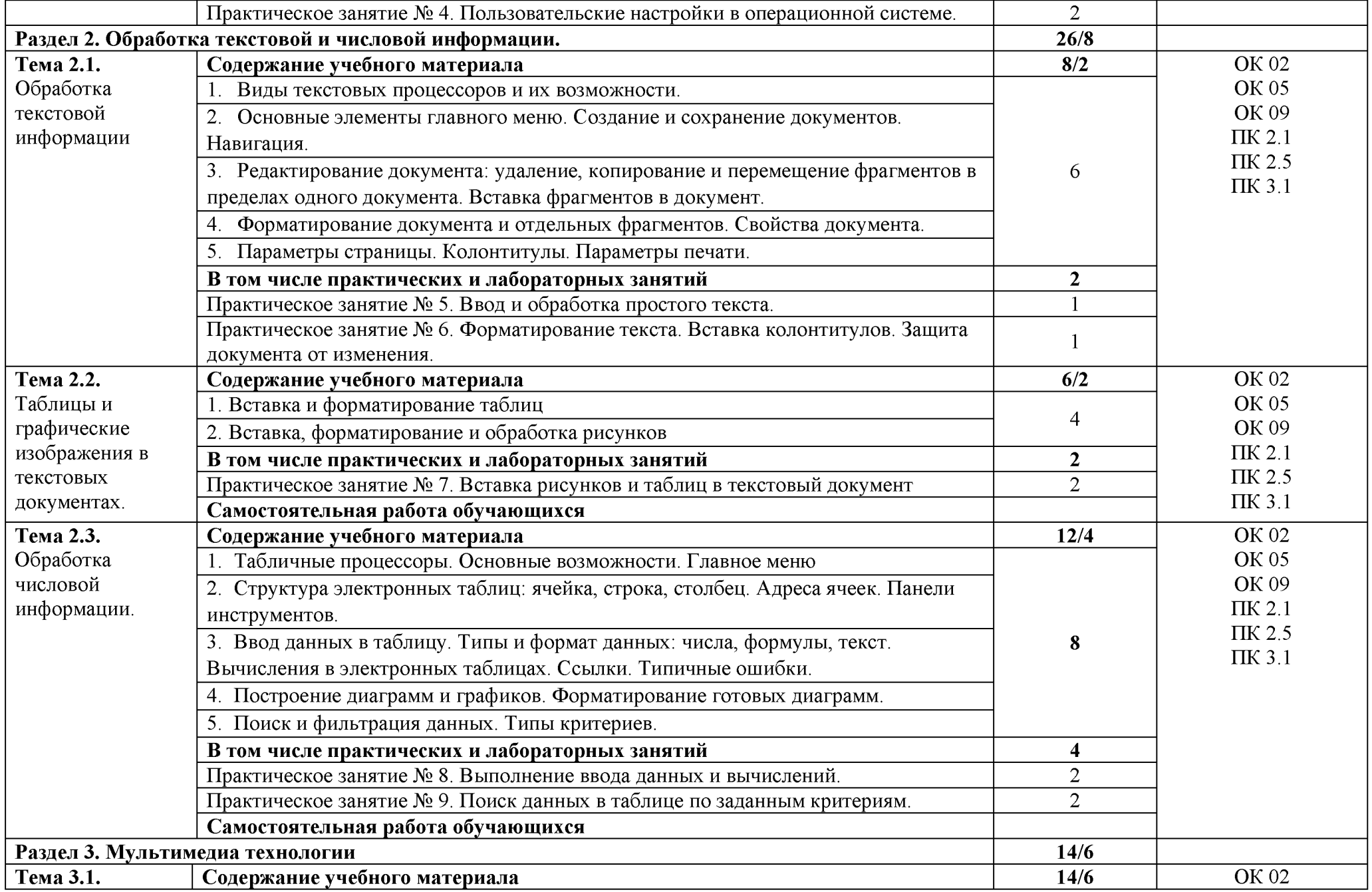

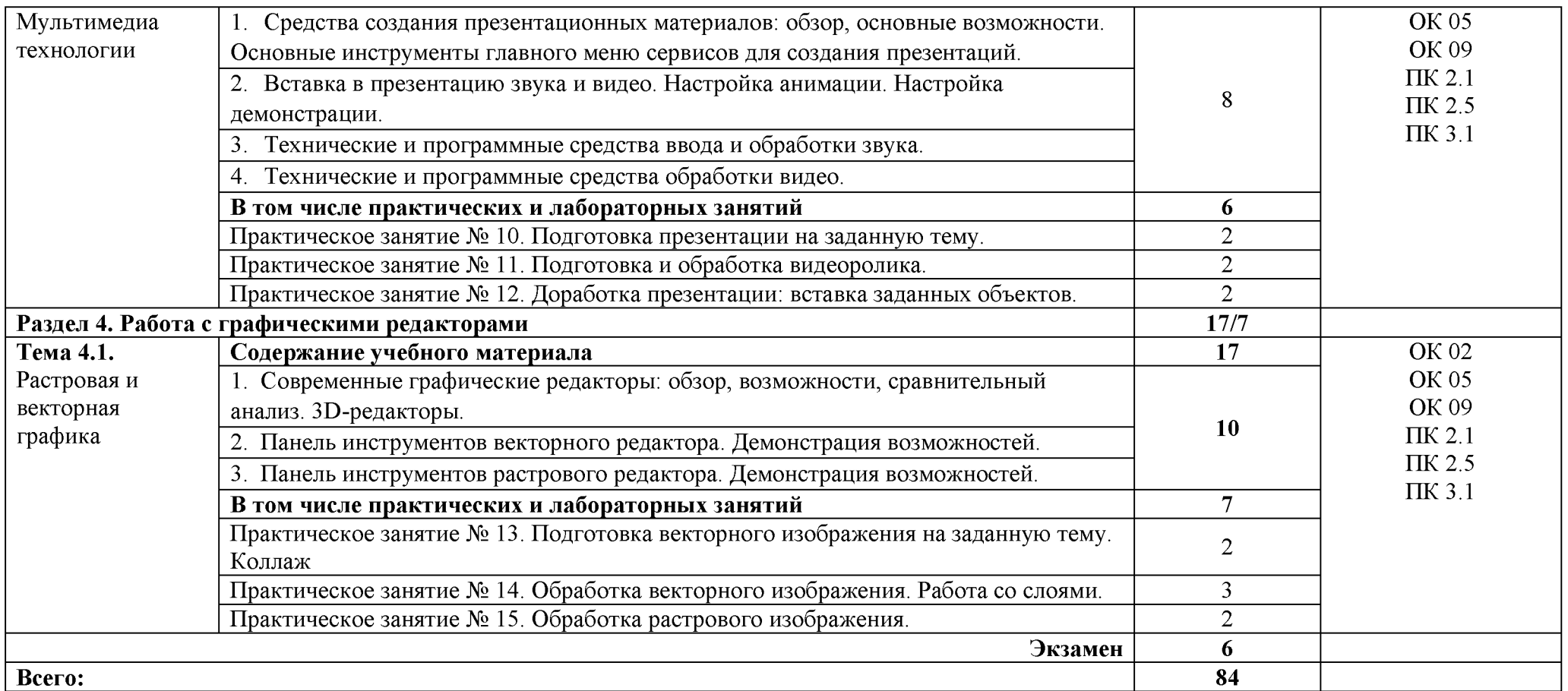

#### 3. УСЛОВИЯ РЕАЛИЗАЦИИ УЧЕБНОЙ ДИСЦИПЛИНЫ

#### 3.1. Для реализации программы учебной дисциплины должны быть предусмотрены следующие специальные помещения:

Лаборатория «Информационно-коммуникационных технологий». оснашенная оборудованием:

Рабочее место преподавателя: персональный компьютер с лицензионным программным обеспечением (CPU Intel Core i3-2100/ RAM 4 GB / SSD 500 /VGA compatible controller: AMD Radeon HD 5670// Linux Mint), оборудование для подключения к сети «Интернет», доступ к сетевому хранилищу данных, настройки SQL-сервера).

Наушники-12 шт. Маркерная доска. Доска интерактивная. Проектор. Экран. Принтер чернобелый. Принтер цветной. Веб-камеры-4 шт.

Рабочие места обучающихся по количеству обучающихся (13): компьютеры, компьютерные мышки, столы, стулья, сетевой удлинитель.

IIK (CPU Intel Core i3-6100/ RAM 8 GB / HDD 1000 /VGA compatible controller: Intel HD Graphics/Linux Mint) –  $13 \text{ mT}$ .

Специализированное программное обеспечение: KVM (компонент OC Linux); EVE-NG; VMware Workstaion Player; Visual Studio Code; Wireshark; Debian GNU/Linux; NetEmul: Proxmox Virtual Environment; VMware Workstation; 7-Zip; Яндекс Браузер; Mozilla Firefox; Google Chrome; Dr. Web CureIt; 360 Total Security; Recuva; KOMITAC-3D; Foxit Reader; LibreOffice 7.3; МойОфис Образование; Inkscape; Krita; MyPaint; Paint.NET; Draw.io: Blender; Sweet Home 3D; Kdenlive; ФотоГалерея; RawTherapee

Комплект учебно-методической документации. Шкафы для хранения наглядных пособий, раздаточного материала.

Демонстрационные макеты. Обучающие стенды. Корзина для мусора. Аптечка первой медицинской помощи. Вешалка. Огнетушитель.

#### 3.2. Специальные условия реализации программы учебной дисциплины

Обучающиеся с ограниченными возможностями здоровья обеспечены печатными и электронными образовательными ресурсами (программы, учебники, учебные пособия, материалы для самостоятельной работы и т.д.) в формах, адаптированных к ограничениям их здоровья и восприятия информации:

для лиц с нарушениями зрения:

- в печатной форме увеличенным шрифтом;

- в форме электронного документа;
- в форме аудиофайла;
- в печатной форме на языке Брайля;

для лиц с нарушениями слуха:

- в печатной форме:
- в форме электронного документа;

для лиц с нарушениями опорно-двигательного аппарата:

- в печатной форме;

- в форме электронного документа;

- в форме аудиофайла;

для лиц с нервно-психическими нарушениями (расстройства аутистического спектра, нарушения психического развития) используется текст с иллюстрациями, мультимедийные материалы.

#### 3.3. Информационное обеспечение реализации программы

Для реализации программы библиотечный фонд образовательной организации должен иметь образовательные и информационные печатные и/или электронные ресурсы лля использования в образовательном процессе. При формировании библиотечного фонда образовательной организацией выбирается не менее одного издания из перечисленных ниже печатных и (или) электронных изданий в качестве основного, при этом список может быть дополнен другими изданиями.

#### **3.3.1. Основные электронные издания**

1. Информационные технологии: учебник для среднего профессионального образования / В. В. Трофимов, О. П. Ильина, В. И. Кияев, Е. В. Трофимова; ответственный редактор В. В. Трофимов. — Москва: Издательство Юрайт, 2024. — 546 с. — (Профессиональное образование). — ISBN 978-5-534-18341-2. — Текст: электронный // Образовательная платформа Юрайт [сайт]. — URL: https://urait.ru/bcode/534809 (дата обращения: 27.02.2024). 2. Советов, Б. Я. Информационные технологии: учебник для среднего профессионального образования / Б. Я. Советов, В. В. Цехановский. — 7-е изд., перераб. и доп. — Москва: Издательство Юрайт, 2024. — 327 с. — (Профессиональное образование). — ISBN 978-5-534-06399-8. — Текст: электронный // Образовательная платформа Юрайт [сайт]. — URL: https://urait.ru/bcode/536599 (дата обращения: 27.02.2024).

#### **3.3.2. Дополнительны источники**

1 Синаторов, С. В., Информационные технологии. Задачник: учебное пособие / С. В. Синаторов. — Москва: КноРус, 2023. — 253 с. — ISBN 978-5-406-11569-5. — URL: https://book.ru/book/949270 (дата обращения: 27.02.2024). — Текст: электронный.

2. Япарова, Ю. А., Информационные технологии. Практикум с примерами решения задач: учебно-практическое пособие / Ю. А. Япарова. — Москва: КноРус, 2022. — 226 с. — ISBN 978-5-406-09774-8. — URL: https://book.ru/book/943670 (дата обращения: 27.02.2024). — Текст: электронный.

## 4. КОНТРОЛЬ И ОЦЕНКА РЕЗУЛЬТАТОВ ОСВОЕНИЯ<br>УЧЕБНОЙ ДИСЦИПЛИНЫ

| Результаты обучения <sup>1</sup>                                                                                                    | Критерии оценки                                                                                                    | Методы оценки                                                                                                    |
|----------------------------------------------------------------------------------------------------|----------------------------------------------------------------------------------------------------|----------------------------------------------------------------------------------------------------|
| Знать:<br>понятие информационных<br>систем и информационных<br>технологий,<br>автоматизированной<br>обработки информации;<br>основные правила и методы<br>работы с пакетами прикладных<br>программ;<br>возможности сетевых<br>технологий работы с<br>информацией;<br>методы и средства сбора,<br>обработки, хранения, передачи<br>и накопления информации;<br>принципы защиты<br>информации от<br>несанкционированного<br>доступа<br>теоретические основы, виды и<br>структуру баз данных;<br>принципы классификации и<br>кодирования информации;<br>номенклатура<br>информационных источников,<br>применяемых в<br>профессиональной<br>деятельности; приемы<br>структурирования<br>информации; формат<br>оформления результатов<br>поиска информации; основы<br>современных систем<br>управления базами данных. | Не менее 60 $%$<br>правильных ответов<br>Соответствие результатов<br>выполнения практических<br>работ примерам.<br>Оценка «отлично» -<br>техническое задание<br>проанализировано,<br>алгоритм разработан,<br>соответствует<br>техническому заданию и<br>оформлен в соответствии<br>со стандартами, пояснены<br>его основные структуры.<br>Оценка «хорошо» -<br>алгоритм разработан,<br>оформлен в соответствии<br>со стандартами и<br>соответствует заданию,<br>пояснены его основные<br>структуры.<br>Оценка<br>«удовлетворительно» -<br>алгоритм разработан и<br>соответствует заданию | Экзамен/зачет в форме<br>собеседования: практическое<br>задание по построению<br>алгоритма в соответствии с<br>техническим заданием<br>Оценка полноты перечня<br>подобранных вариантов.<br>Экспертное наблюдение<br>навыков устного и<br>письменного общения в ходе<br>обучения. |
| Уметь:<br>использовать программное<br>обеспечение в<br>профессиональной<br>деятельности;<br>использовать<br>информационные ресурсы для<br>поиска и хранения<br>информации;<br>обрабатывать текстовую и<br>табличную информацию;<br>использовать деловую графику                                                                                                    | Подготовлены и<br>сохранены в заданном<br>формате текстовые,<br>графические и<br>презентационные<br>материалы в соответствии<br>с требованиями.<br>Результаты выполнения<br>заданий соответствуют<br>заданным шаблонам и<br>требованиям.<br>При выполнении заданий                                                                                                    | Экзамен/зачет в форме<br>собеседования: практическое<br>задание по построению<br>алгоритма в соответствии с<br>техническим заданием<br>Экспертное наблюдение за<br>ходом выполнения<br>практической работы.<br>Защита отчетов по<br>практическим и лабораторным<br>работам       |

 $^{\rm 1}$ Личностные результаты обучающихся учитываются в ходе оценки результатов освоения учебной дисциплины.

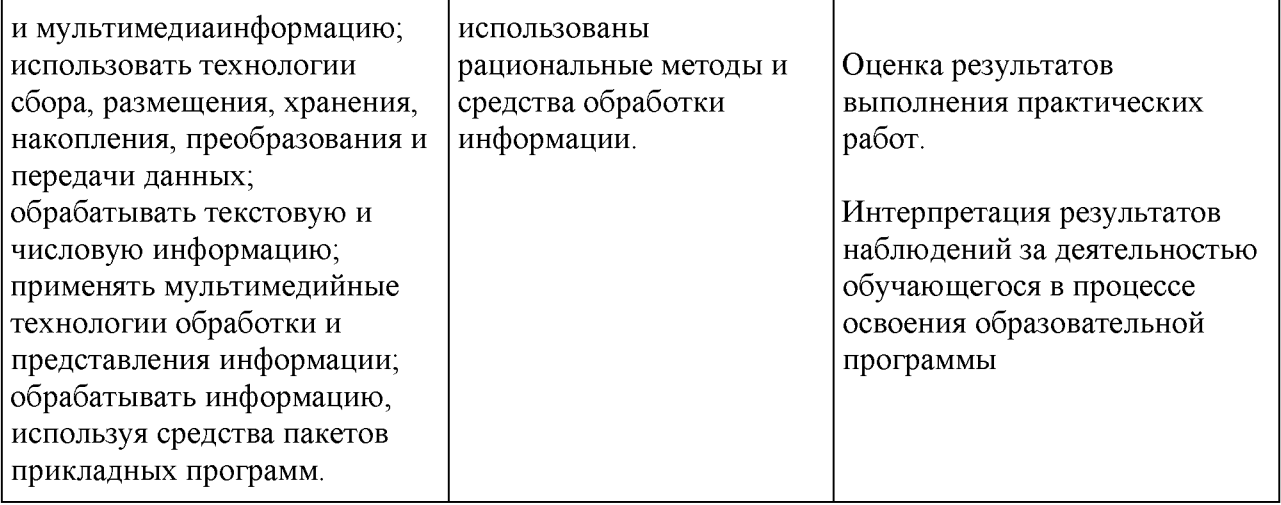